## How to Download and Read *EBSCO eBooks* using the **EBSCO Mobile App**

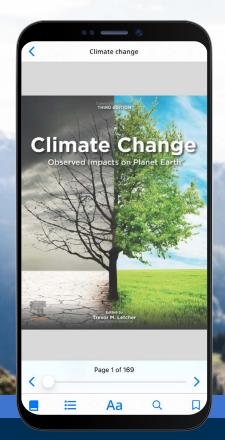

## **EBSCO** eBooks<sup>™</sup>

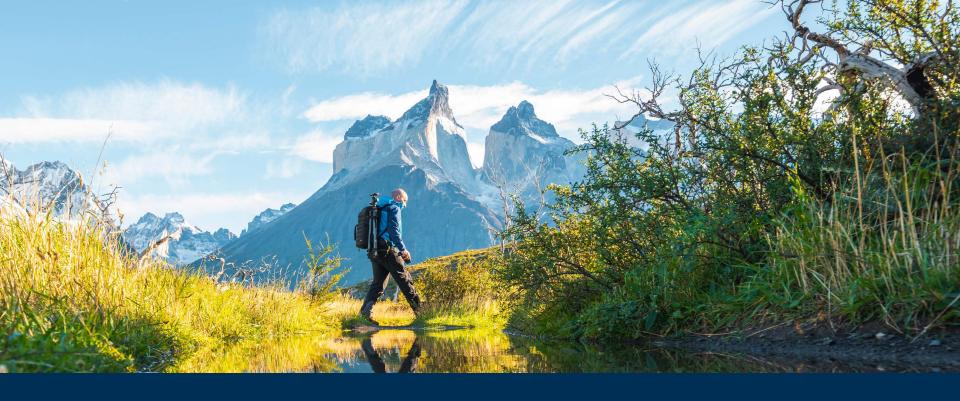

### Welcome to the EBSCO Mobile App eBook Experience!

The EBSCO Mobile app provides library users with an easy way to download and read eBooks from their library's *EBSCO eBooks* collections. In addition, the app enables your users to download eBooks and read them in the app without needing an Adobe ID or the Adobe Digital Editions app.

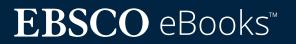

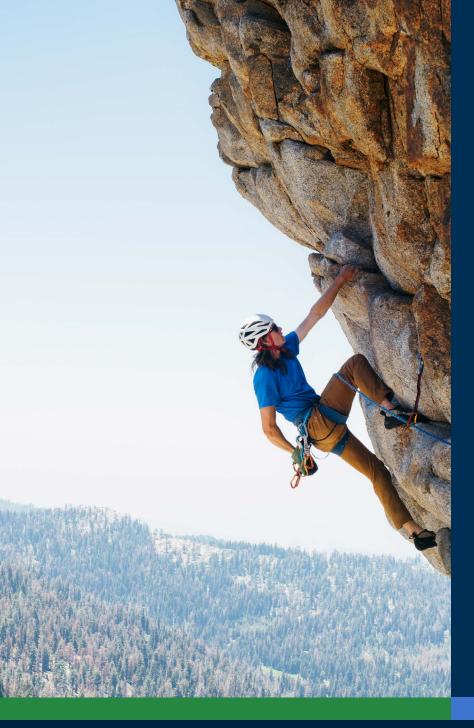

## Table of Contents:

#### **Quick Links:**

- Download instructions for Apple and Android devices
- Logging in the EBSCO Mobile app
- Downloading EBSCO eBooks
- <u>Selecting a copy and checkout length</u>
- <u>Reading a downloaded eBook in the app</u>
- <u>Highlighting text and adding it to your</u> <u>bookmarks</u>
- <u>Viewing an already checked</u> out eBook
- EBSCO Mobile app for Chromebooks
- Accessible to all types of users
- <u>Future eBook enhancements</u>
- Additional instructions and tutorials on
  <u>EBSCO Connect</u>

## **EBSCO** eBooks<sup>™</sup>

### Download instructions for Apple and Android devices

- Search and download the "EBSCO Mobile" app in the iTunes App store or the Google Play store (your device must be running Apple Devices: iOS 11+ or Android Devices: Android 9+)
- Open the EBSCO Mobile app and tap Get Started

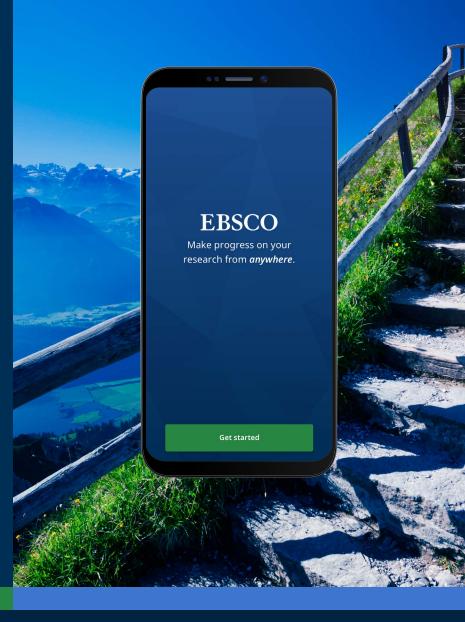

## $EBSCO \text{ eBooks}^{\scriptscriptstyle \!\!\!\!\scriptscriptstyle M}$

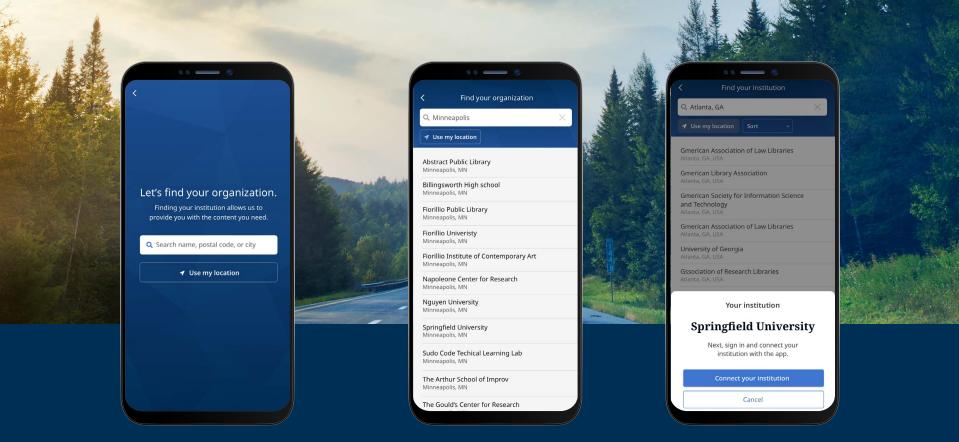

### Logging in the EBSCO Mobile app

- Tap the "Search by name, postal code, or city" button OR choose the "Use my location" option to search for nearby libraries
- Tap the search box to enter the name, postal code or city to find your library, or tap Use my location to find a library near your physical location
- Select your institution from the list and click Connect Your Institution

## **EBSCO** eBooks<sup>™</sup>

#### Logging in the EBSCO Mobile app

- Log in using the credentials provided by your institution (Username/Password, Patron ID, etc.) or sign in with your personal account credentials (if you have already created an EBSCO personal user account)
- If you have created a personal user account with Google, tap the Sign in with Google button and follow the prompts to log in
- If your institution is set up for a thirdparty login (including institutional Single Sign-On, OpenAthens, Shibboleth, or Proxy), you will be prompted to log in with the associated third-party login screen.

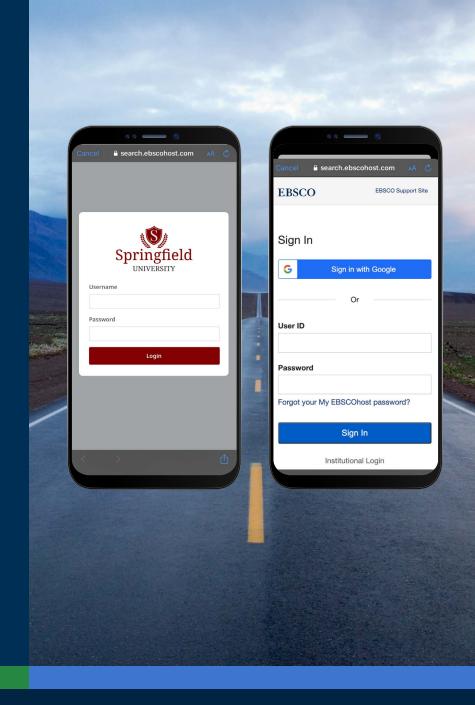

## $EBSCO \text{ eBooks}^{\scriptscriptstyle \!\!\!\!\scriptscriptstyle M}$

# Logging in the EBSCO Mobile app cont.

- If your institution uses a log in method that doesn't allow you to enter your personal account ID and password (for example: Patron ID), sign in to the app with your institutional credentials and then tap the Account icon A at the bottom of the screen and tap the Sign in to EBSCO link
- If your institution is setup for IP authentication AND you are within IP range, you will be "silently" logged in to the app without needing to enter credentials.

| Anonymous researcher                                                                                     |                       |                                   | - •                |
|----------------------------------------------------------------------------------------------------|-----------------------|-----------------------------------|--------------------|
| Springfield University                                                                                   |                       |                                   | ebscohost.com 🗚 👌  |
| Do more with your research<br>Create a My EBSCO account to sync<br>across devices, read eBooks and more. |                       |                                   | EBSCO Support Site |
| SUPPORT                                                                                                  |                       | G Contir                          | nue with Google    |
| 🕑 Help                                                                                                   | >                     | or contin                         | ue with email      |
| Send feedback                                                                                            | >                     | Email address<br>jsmith@gmail.com | 1                  |
| INFORMATION                                                                                              | and the second second | Password                          | Show               |
| 🖹 Legal                                                                                                  | > 55                  | Forgot your password?             |                    |
| About                                                                                                    | >                     | s                                 | ign in             |
| Sign in to My EBSCO                                                                                      |                       |                                   |                    |
|                                                                                                    | -                     |                                   |                    |
|                                                                                                    |                       | A CONTRACTOR                      |                    |
|                                                                                                    | 201                   |                                   |                    |
| JV/HAR                                                                                                   |                       |                                   | A CONTRACT OF      |
| the state of                                                                                             |                       |                                   |                    |
|                                                                                                    |                       |                                   |                    |
|                                                                                                    | -                     | - Ser Mart                        |                    |
| Call A to the                                                                                            | in the second         | A Star The                        | - Hereit           |

## **EBSCO** eBooks<sup>™</sup>

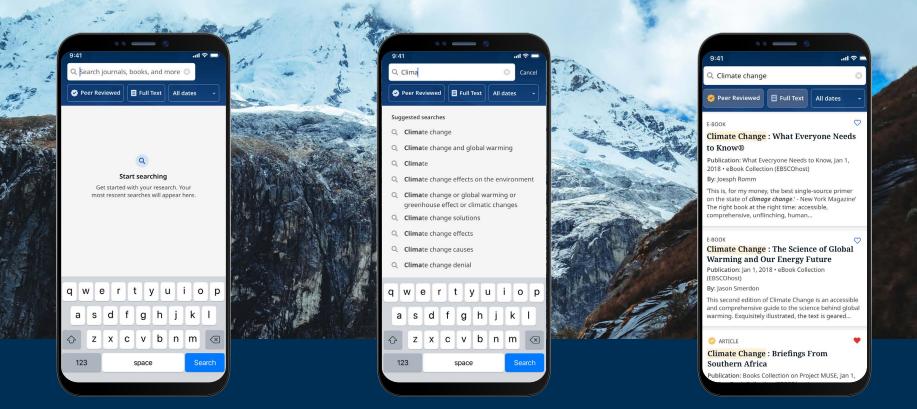

#### Downloading EBSCO eBooks

- Tap the magnifying glass in the menu at the bottom of the screen and then enter your search terms in the Search Box. Tap **Search** on your device's keyboard to run the search.
- Tap an eBook result to see the details or download the title to the app. You can also tap the **Like** button to add it to your Liked Items.

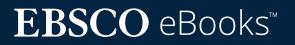

# Selecting a copy and checkout length

- Use the plus/minus buttons to select a checkout length and tap the **Download e-book** button. If the title is available, the eBook will download and open in the app.
- Tap the Download e-book button to begin the download process.\*
- If you have reached the simultaneous eBooks checkout limit set by your institution, you will be alerted by a message in the app instead of seeing the Download button.

Note: You must be signed into the app with your personal user account in order to download eBooks. If you are signed in with institutional credentials, you will be prompted to sign in with your account, unless the eBook is available without DRM restrictions.

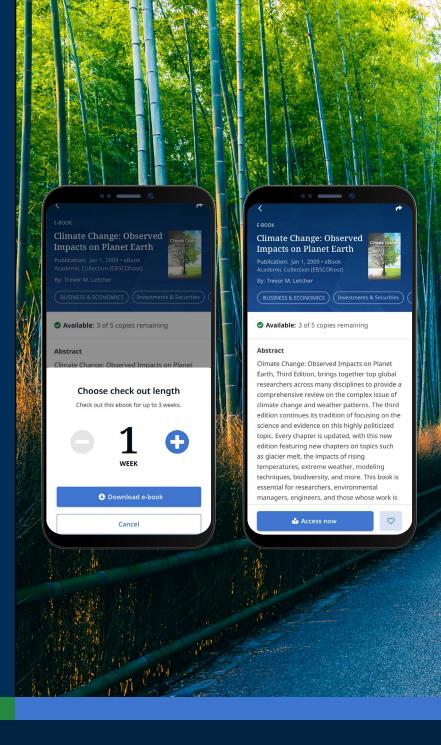

## **EBSCO** eBooks<sup>™</sup>

#### Reading a downloaded EBSCO eBook in the app

| $\triangleleft$ | -D |
|-----------------|----|
| <b>N</b>        |    |

**Use the arrows** or the slider to navigate the eBook pages or swipe the screen left or right with your finger.

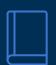

- Tap the **Book Info** icon to view the eBook pages you've bookmarked, access the Table of Contents, search within the text of the eBook, or go to a specific page.
- Tap the Table of Contents icon to go directlyto a chapter or section of the eBook.
  - Tap the **Display Options** icon to adjust how the eBook is displayed in the viewer.
- Q

Aa

Tap the **Search** icon to search for all instances of a keyword in the text of an eBook. Then tap a result to go directly to that part of the eBook.

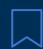

Tap the **Bookmark** icon to save that page to your saved bookmarks for that eBook title.

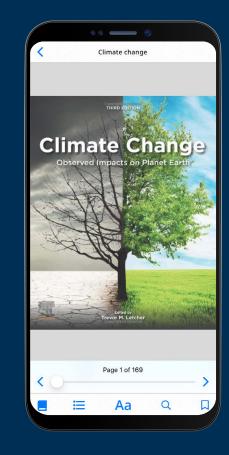

## **EBSCO** eBooks<sup>™</sup>

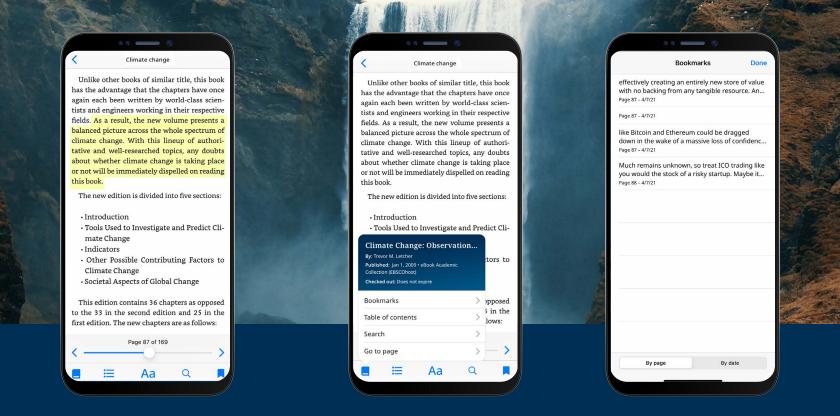

#### Highlighting text and adding it to your bookmarks

- While reading an eBook in the app, you can highlight passages and save them to your bookmarks. Begin by long-pressing the screen with your finger and select the text you would like to highlight and then tap **Highlight**. The highlighted text will be added to your bookmarks.
- Tap the Book info icon and select Bookmarks to view bookmarks and highlighted text.
- You can sort your bookmarks by Page or Date.

## $EBSCO \text{ eBooks}^{\scriptscriptstyle \!\!\!\!\scriptscriptstyle M}$

#### Viewing an already checked out eBook

- The time remaining on your checkout is displayed on the eBook Detail page. Tap **Read now** to resume reading the eBook from the last page viewed. Your bookmarks and display settings will be retained.
- If the eBook you downloaded is DRM-free (free of any Digital Rights Management restrictions), the app lets you know that your checkout of the title never expires.

#### Viewing eBooks when the device is offline

As long as you have not logged out of the EBSCO Mobile app, you will be able to view previously-downloaded (and checked-out) eBooks on your device even if the device is offline.

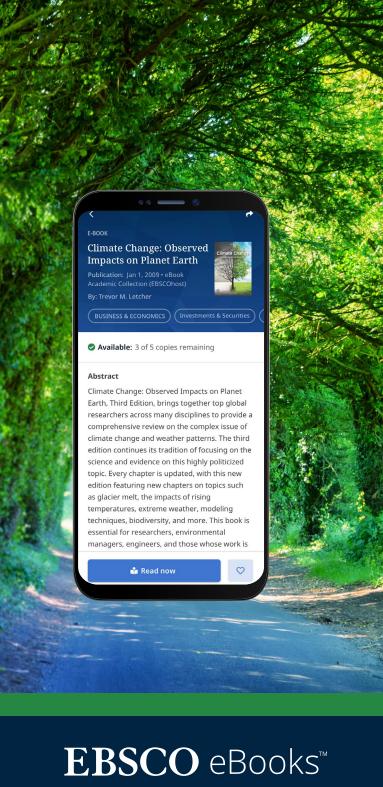

# Viewing an already checked out eBook cont.

A convenient way to return to current (and previous) eBook checkouts is from the My Dashboard tab.

- Tap the 💙 menu icon
- Tap the E-books tab
- Active checkouts, including any DRM-free downloads on the device, will be listed in the Checkouts section
- Expired check-outs will be displayed in the Expired titles section. You may delete any of these from the list using the minimized icon
- Tapping on any eBook title from the list will load the eBook's detail page

| •• — •                                                               |                  |                                                   | •                 |
|----------------------------------------------------------------------|------------------|---------------------------------------------------|-------------------|
| Welcome, John Springfield University                                 |                  | My dashba                                         |                   |
| Recently viewed                                                      | and the second   | Liked items                                       | E-books           |
| E-BOOK<br>Decrypted : A Financial Trader                             | r's              | Check outs                                        |                   |
| Take on Cryptocurrency<br>By: Leng; Hoe Lon                          |                  | E-BOOK<br>Climate Change : What                   | iii<br>everyone 🚃 |
| O Discover recent subjects                                           | 1                | needs to know.<br>By: Romm, Joesph;               | CLIMATE           |
| United States; Climatic changes Struc                                | tural geolo      | Checked out: Expires 6/23/2                       | 0 12:42pm         |
| United States; Climatic changes                                      | tural geolo      | E-BOOK                                            | Î                 |
| Hydrogeology Cameroon Unite                                          | ed States; C     | Climate Change: Observ<br>Impacts on Planet Earth |                   |
| United States; Climatic changes Struc                                | tural geolo      | By: Trevor M. Letcher                             | - de              |
|                                                                      |                  | Checked out: Does not exp                         | re                |
| Popular content                                                      | 1                |                                                   |                   |
| 📀 ACADEMIC JOURNAL                                                   | ACADEM           | Expired titles                                    |                   |
| Climate Cultures : Anthropological<br>Perspectives on Climate Change | Climat<br>Perspe | E-BOOK                                            | Î                 |
| By: Dove, Michael; Barnes, Jessica Smith                             | By: Dove         | Harry Potter and Philos<br>Aristotle Ran Hogwarts |                   |
|                                                                      |                  | By: Klein, Shawn; Baggett, David                  |                   |
| A ∅                                                                  | 8                | ش م                                               | ♥ ≗               |
| n v v                                                                |                  |                                                   |                   |
|                                                                      | de la Caral      | and the second                                    | 12                |
| - California -                                                       |                  | Martin Contraction                                |                   |
| C. C. C. C. C. C. C. C. C. C. C. C. C. C                             | S. Stan P.       |                                                   |                   |
|                                                                      |                  |                                                   |                   |
| SH STORAL                                                            |                  | in the second                                     | and the second    |
| S. Marias .                                                          | 1 Mary           | and the second                                    | Section 20        |
| Contraction of the second                                            |                  |                                                   |                   |
|                                                                      |                  |                                                   |                   |
|                                                                      | an an            | A set to a                                        |                   |

## **EBSCO** eBooks<sup>™</sup>

|                                                                                                    | - OV                                                          |                                                                                                    |                                                         |                             |                                                                                                |                                                             | Constant Provent | CHO K              | 1790                      | - 1 See 7      | A SUB COMPANY AND A                                                                                                    |
|----------------------------------------------------------------------------------------------------|---------------------------------------------------------------|----------------------------------------------------------------------------------------------------|---------------------------------------------------------|-----------------------------|------------------------------------------------------------------------------------------------|-------------------------------------------------------------|------------------|--------------------|---------------------------|----------------|----------------------------------------------------------------------------------------------------|
| - n                                                                                                    |                                                               | A CONTRACT OF A CONTRACT OF A CONTRACT OF A CONTRACT OF A CONTRACT OF A CONTRACT OF A CONTRACT OF A CONTRACT OF                                                                   |                                                         |                             | and the second                                                                                 | 1/4-2-1                                                     |                  | and the second     |                           | -10 111-1      | Rel 1000                                                                                                    |
| $\gamma \in$                                                                                                   |                                                               |                                                                                                    | - 1 53                                                  |                             |                                                                                                | 1210                                                        | the week         | S Sector           | Mar 1                     | the same       | rez and a gain                                                                                                    |
|                                                                                                    | . 7                                                           |                                                                                                    | 1 AR                                                    | and a                       | 1919                                                                                           |                                                             |                  |                    |                           |                | to the                                                                                                    |
|                                                                                                    |                                                               |                                                                                                    | •                                                       | 1.1.1.1                     | <u> </u>                                                                                       | and the second                                              |                  |                    |                           |                |                                                                                                    |
| and the second                                                                                                 |                                                               |                                                                                                    | •                                                       |                             |                                                                                                |                                                             |                  |                    | - Carter                  |                |                                                                                                    |
|                                                                                                    | ← Climate Change                                              |                                                                                                    |                                                         |                             |                                                                                                |                                                             | A State          | Taires             |                           | -              |                                                                                                    |
|                                                                                                    | Table 2 Selected estimates of widespre-                       |                                                                                                    | Table 1 Internatio                                      | onal meetings hel           | eld on changing surface solar radiation and related char                                       | iges in evaporation                                         |                  | the second         |                           | All States     |                                                                                                    |
|                                                                                                    | Notes: GMD – Global monitoring divis                          | Based on Ref. [94]<br>ion of NOAA, ISCCP FD – International Satellite Cloud Climatology Project result data sets.<br>Surface                                                      | Organizing Organization an<br>event                     | Id Date                     | Session title                                                                                  | Location Refere                                             | 3.021            |                    | and and the second second | 2000 - 2       |                                                                                                    |
|                                                                                                    | Study Time period Energy trend p<br>decade/(W·m <sup>-2</sup> |                                                                                                    | AGU/CGU joint assembly                                  | 2004                        | Radiation                                                                                      |                                                             |                  |                    | a a state                 |                |                                                                                                    |
| The second second second second second second second second second second second second second second second s | From                                                          | Trend analysis of about 30 sites of various lengths, and data from five years from 1957 to                                                                                        | Australian Academy of Science<br>International workshop | November<br>2004            | Pan evaporation: An example of the detection and<br>attribution of trends in climate variables | Canberra,<br>Australia                                      |                  |                    |                           | - Aller and a  | R. S. S. S. S. S. M.                                                                                                    |
| the of the state of                                                                                            | [23] mid-1950s to -3<br>1992<br>[95] 1960-1990 -2             | 1992 for >145 stations<br>Trend analysis of GEBA and US NREL data sets from 1960 to 1990                                                                                          | EGU general assembly                                    | 15-20 April<br>2007         | Surface Radiation Budget, Radiative Forcings and<br>Climate Change                             | Vienna,<br>Austria                                          |                  |                    |                           | atta .         | and the second second sec |
|                                                                                                    | [95] 1960–1990 –2<br>From<br>mid-1950s to<br>1990             | Statistics of the GERA data set based on about 300 sites of various length                                                                                                    | AGU fall meeting                                        | 10-14<br>December           | Pan Evaporation Trends: Observations, Interpretation<br>and the Ecohydrological Implications   | ons. San Francisco.                                         |                  | College al         | 1211 131-14               | And March      | · · · · · · · · · · · · · · · · · · ·                                                                                                    |
| ANT BELTY A                                                                                                    | 1441 mid-1950s to -3<br>1990                                  |                                                                                                    | Israel Science Foundation                               | 2007<br>10-14               |                                                                                                | Ein Gedi,                                                   |                  | Ha - Water         |                           |                |                                                                                                    |
| 1.                                                                                                    | [51] From<br>mid-1950s to<br>1990 -4.1                        | Analysis of GEBA data to constrain the "urbanization" effect. Separation of sparsely<br>populated sites (<0.1 million inhabitants) and populated sites (>0.1 million inhabitants) | international workshop                                  | February 200<br>13-18 April | Global dimming and brightening<br>Surface Radiation Budget, Radiative Forcings and             | Ein Gedi,<br>Israel [93]<br>Vienna.                         |                  |                    |                           |                |                                                                                                    |
| Beto                                                                                                    | [96] 1977-1990 -2                                             | Trend analysis of five records of the GMD data set from remote sites from South Pole to<br>Barrow, Alaska                                                                         | EGU general assembly                                    |                             | Surface Radiation Budget, Radiative Forcings and<br>Climate Change                             | Austria                                                     |                  |                    | 1 Starting                |                |                                                                                                    |
| Children Mar                                                                                                   | [46] 1993-2004 4.7                                            | Barrow, Alaska<br>Trend analysis of 18 BSRN records                                                                                                    | 3.3. $E_g \downarrow$ Prior to the                      | 1950s                       |                                                                                                |                                                             | San San          | Sactor S           |                           |                |                                                                                                    |
| All the second                                                                                                 |                                                               | Decadal change between (1985-1995) and (1995-2005) based on 320 GERA sites                                                                                                    | Little is known about                                   | E prior                     |                                                                                                | changes then are w<br>in influences of $E_{\rho}\downarrow$ |                  | Ser and the second | A STATISTICS              |                | and the with                                                                                                    |
|                                                                                                    | Climate Change                                                |                                                                                                    |                                                         |                             |                                                                                                | r $E_{g}\downarrow$ based on rece                           |                  |                    | Sole for                  |                |                                                                                                    |
|                                                                                                    | By: Letcher, T. M.<br>Published: Elsevier Ltd., 2009          |                                                                                                    |                                                         |                             | n                                                                                              | ds of $E_g \downarrow$ from 1891                            | 91 to            |                    | Contraction of the        | 2 . M. Al      |                                                                                                    |
|                                                                                                    |                                                               |                                                                                                    |                                                         |                             |                                                                                                | vell correlated with <i>E</i><br>were from 106 and          |                  |                    | and the second            |                | The second second second second second second second second second second second second second second second s                                                                                                    |
|                                                                                                    |                                                               |                                                                                                    |                                                         | _                           | ie                                                                                             | an SSD increased fro                                        | from             | an MAR             | And Aller Man             | and the second |                                                                                                    |
| No. Con I                                                                                                    | Bookmarks                                                     |                                                                                                    |                                                         |                             |                                                                                                | a similar increase v<br>ntil the late 1950s. Pa             |                  | A Deville State    |                           | 100 M          | 7,11                                                                                                    |
|                                                                                                    | Table of contents                                             |                                                                                                    |                                                         |                             | t                                                                                              | he period from 1890                                         | 90 to            | to UP a dig        |                           |                |                                                                                                    |
|                                                                                                    |                                                               |                                                                                                    |                                                         |                             |                                                                                                |                                                             |                  |                    | 1 1 2                     | 111            |                                                                                                    |
| and the second                                                                                                 |                                                               |                                                                                                    |                                                         |                             | >                                                                                              |                                                             |                  |                    | 1                         | 2 LK           |                                                                                                    |
|                                                                                                    | Search within                                                 |                                                                                                    |                                                         |                             |                                                                                                |                                                             |                  |                    |                           |                |                                                                                                    |
|                                                                                                    | Search within                                                 |                                                                                                    |                                                         |                             |                                                                                                |                                                             |                  |                    |                           | - A A          |                                                                                                    |

#### Can the EBSCO Mobile app be used on Chromebooks?

Yes! The EBSCO Mobile app is available for downloading on Chromebooks that support Android apps via Google Play. To see a list of Chromebooks that currently support Android apps, please see: Chrome OS Systems Supporting Android Apps.

## **EBSCO** eBooks<sup>™</sup>

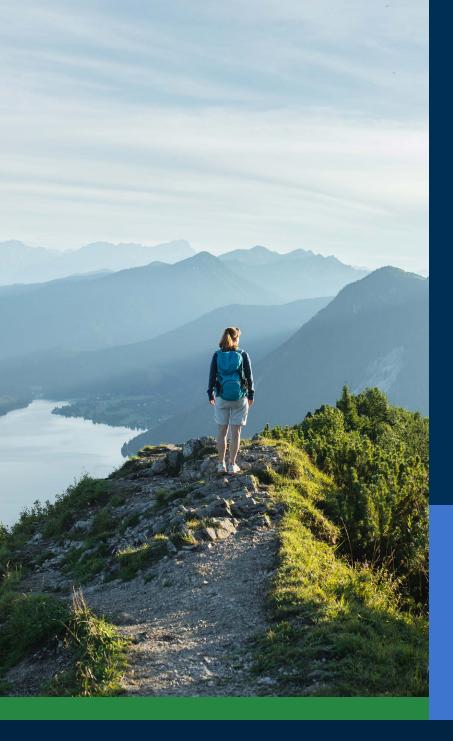

### Accessible to all types of users

It's important for libraries to offer an app that is accessible to all users, and the EBSCO Mobile app meets this critical need. Downloaded eBooks are accessible to users who are blind or rely on assistive technology. The app was tested by The Carroll Center for the Blind against the Web Content Accessibility Guidelines version 2.1 level AA. Our product development processes include accessibility testing and screen reader testing such as Voiceover and Talkback.

For more information on accessibility, please visit the EBSCO Connect website. If you have feedback about the accessibility of the app or any EBSCO product, please contact **accessibility@ebsco.com**.

## $EBSCO \text{ eBooks}^{\scriptscriptstyle \!\!\!\!\scriptscriptstyle M}$

#### eBooks enhancements

The EBSCO product development team will release future enhancements to the eBook experience in the coming weeks and months. The features listed below are not yet available on the EBSCO Mobile app. Stay updated by subscribing to **EBSCO system updates**.

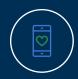

Online viewing is not yet available through the app (only download/save), but this feature will be a future enhancement. In the meantime, if you wish to view the title online, you can "Like" the eBook in the app and view it on the desktop version of EBSCO*host* at a later time.

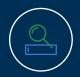

For *EBSCO Discovery Service* customers, all e-books (both EBSCO and non-EBSCO titles) are discoverable in the app, but only *EBSCO eBooks* are directly downloadable in the app.

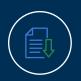

The ability to download individual chapters and add notes to eBooks will be future enhancements and are not yet available in the app.

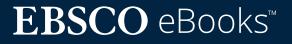

# Find additional instructions and tutorials on EBSCO Connect

This guide is dedicated to the EBSCO eBooks experience. To find additional information about the EBSCO Mobile app, go to <u>connect.ebsco.com</u> and discover step-bystep instructions, video tutorials and online learning.

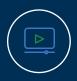

<u>Watch a video tutorial</u>

Review FrequentlyAsked Questions

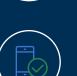

<u>See the Mobile App</u> <u>Quick Start Guide</u>

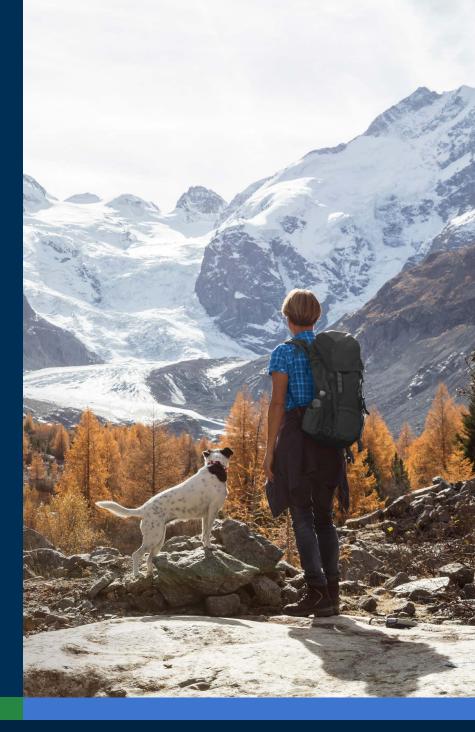

## $EBSCO \text{ eBooks}^{\scriptscriptstyle \!\!\!\!\scriptscriptstyle M}$